### JEGYZŐKÖNYV

Készült: 2024. május 6-án 16:30 órakor Somogyviszló Helyi Választási Bizottság üléséről

Az ülés helye: Nagypeterdi Közös Önkormányzati Hivatal Somogyapáti Kirendeltsége 7922 Somogyapáti fő u. 81.

Jelen vannak: Jelenléti ív szerint

#### Napirend előtt:

Helyi Választási Bizottság elnöke megállapítja az ülés határozatképességet és javaslatot tesz a napirendre, ennek alapján bizottság az alábbi napirendet fogadta el:

- 1.) Polgármester jelölt nyilvántartásba vétele Előadó: Kovács Gyöngyi HVB elnöke
- 2.) Egyéni listás jelöltek nyilvántartásba vétele. Előadó: Kovács Gyöngyi HVB elnöke
- 3.) Polgármester és képviselő-jelöltek sorrendjének sorsolása Előadó: Kovács Gyöngyi HVB elnöke

#### Napirend tárgyalása:

1.) Polgármester jelölt nyilvántartásba vétele Előadó: Kovács Gyöngyi HVB elnöke

HVB elnöke elmondja, hogy egy bejelentés érkezett a 2024. június 9. napjára kitűzött helyi önkormányzati választáson polgármester jelöltként nyilvántartásba vételre.

A nyilvántartásba vételi kérelem és a csatolt ajánlószelvények ellenőrzése megtörtént megállapítható, hogy a jelöltek miden törvényes feltételnek megfelelnek, így javasolja nyilvántartásba vételüket

A HVB<sup>1</sup>... igen szavazattal, egybehangzóan a következő határozatot hozta:

#### 10/2024.(V.6.) sz. HVB határozat

Somogyviszló Helyi Választási Bizottság Méhész Stella szám alatti lakost független polgármester jelöltként nyilvántartásba veszi.

Határidő: azonnal Felelős: Kovács Gyöngyi HVB elnök 2.) Egyéni listás jelöltek nyilvántartásba vétele. Előadó: Kovács Gyöngyi HVB elnöke

HVB elnöke elmondja, hogy kettő bejelentés érkezett a 2024. június 9. napjára kitűzött helyi önkormányzati választáson egyéni listás jelöltként nyilvántartásba vételre.

A nyilvántartásba vételi kérelem és a csatolt ajánlószelvények ellenőrzése megtörtént megállapítható, hogy a jelöltek miden törvényes feltételnek megfelelnek, így javasolja nyilvántartásba vételüket

A HVB ... igen szavazattal, egybehangzóan a következő határozatot hozta:

11/2024.(V.6.) sz. HVB határozat

Somogyviszló Helyi Választási Bizottság Méhész Stella szám alatti lakost független egyéni listás jelöltként nyilvántartásba veszi.

Határidő: azonnal Felelős: Kovács Gyöngyi HVB elnök

A HVB  $\overline{\left\langle \right\rangle}$  igen szavazattal, egybehangzóan a következő határozatot hozta:

#### 12/2024.(V.6.) sz. HVB határozat

Somogyviszló Helyi Választási Bizottság Pál Zsoltné szám alatti lakost független egyéni listás jelöltként nyilvántartásba veszi.

Határidő: azonnal Felelős: Kovács Gyöngyi HVB elnök

3.) Polgármester és képviselőjelöltek sorrendjének sorsolása Előadó: Rosta Józsefné HVB elnöke

Helyi Választási Bizottság elnöke elmondja, hogy a választási eljárásról szóló 2013. évi XXXVI. törvény 160.8-a szerint a szavazólapon a jelöltek a választási bizottság által kisorsolt sorrendben szerepelnek, az esélyegyenlőség érvényesítése érdekében. A sorsolást a jelöltek bejelentésére rendelkezésre álló határnapon 16 óra után kell elvégezni, vagyis a mai napon. Polgármester jelöltnek négy főt vettek nyilvántartásba, egyéni listás jelöltek száma nyolc fő, így mindkét esetben sorsolást kell tartani, melynek eredményét határozatba foglalják.

Javasolja, hogy a jelöltek nevét a bizottság tagjai felválta húzzák ki egy papírdobozból és így állapítsák meg a sorrendet.

Ezt követően a bizottság tagjai előszőr az polgármester jelöltek nevét tartalmazó dobozból egyenként, felváltva kihúzták a jelöltek nevét.

A helyi választási bizottság a sorsolás eredményéről "szavazattal, egybehangzóan a következő határozatot hozta:

#### 13/2024.(V.6.) sz. HVB határozat

Somogyviszló Helyi Választási Bizottság a polgármester jelölteknek a szavazólapon szereplő sorrendjét az alábbiakban állapítja meg:  $U$ a $v$ ga  $Z$ solt

2 Sado Bela 3. Mehesz Stella 4. Woudes Bella

Határidő: azonnal Felelős: Kovács Gyöngyi HVB elnök

Ezt követően a bizottság tagjai az egyéni listás jelöltek nevét tartalmazó dobozból egyenként, felváltva kihúzták a jelöltek nevét.

A helyi választási bizottság a sorsolás eredményéről ... szavazattal, egybehangzóan a következő határozatot hozta:

14/2024. (V.6.) sz. HVB határozat

Somogyviszló Helyi Választási Bizottság az egyéni listás jelöltek szavazólapon szereplő sorrendjét az alábbiakban állapítja meg: Kovács Bella

2 Mohesz Stella 3. Warga Foolt 4. Alberthè Hercep Meliuda 5. Keresits ne Egged Agues 6. Bérces Miliargué 7 Tayloria Saudor 8 Pal Zooltue

Határidő: azonnal Felelős: Kovács Gyöngyi HVB elnök

A napirendek megtárgyalása után a HVB elnöke az ülést bezárta.

1 desiments pour principle

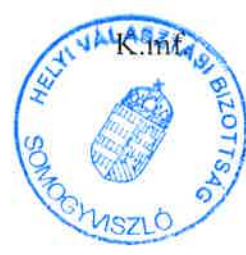

jegyzőkönyvvezető

## **JELENLÉTI ÍV**

# Somogyviszló Helyi Választási Bizottság<br>2024. május 6-án megtartott üléséről

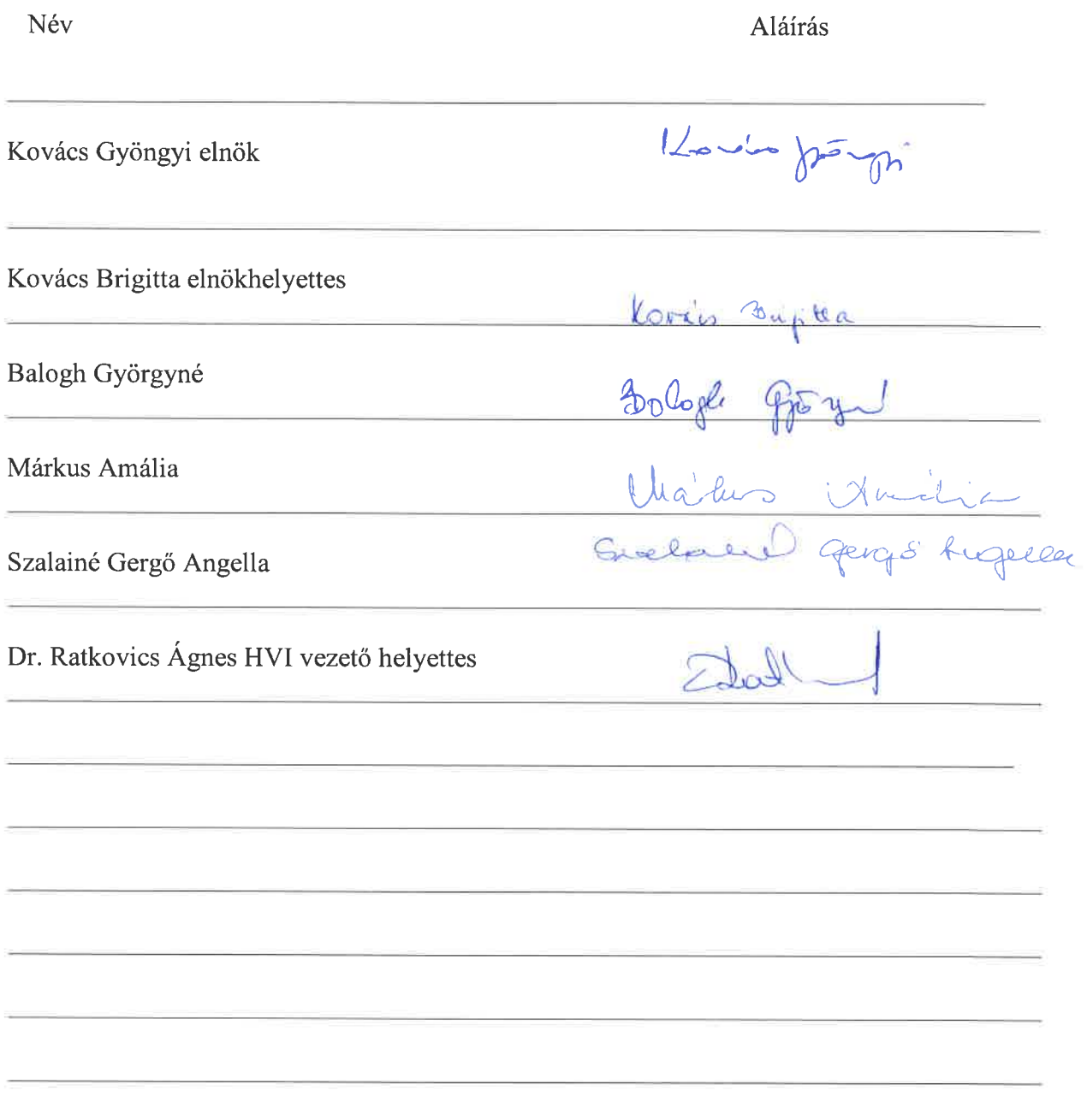